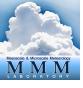

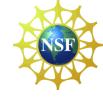

# WRFDA 4DVAR

# Zhiquan (Jake) Liu NCAR/MMM

# Outline

Incremental formulation of 3DVAR

Incremental formulation of 4DVAR

• Introduction to 4DVAR practice

## Incremental formulation of 3DVAR and outer loop

### 1.1 Non-linear 3DVAR Formulation

Non-linear 3DVAR cost function

$$J(\mathbf{x}) = \frac{1}{2}(\mathbf{x} - \mathbf{x}^b)^{\mathrm{T}} \mathbf{B}^{-1}(\mathbf{x} - \mathbf{x}^b) + \frac{1}{2}[H(\mathbf{x}) - \mathbf{y}]^{\mathrm{T}} \mathbf{R}^{-1}[H(\mathbf{x}) - \mathbf{y}]$$

### 1.2 Incremental 3DVAR Formulation

Linearization, let  $\delta \mathbf{x} = \mathbf{x} - \mathbf{x}^g$  and  $\delta \mathbf{x}^g = \mathbf{x}^b - \mathbf{x}^g$ , thus  $\mathbf{x} = \delta \mathbf{x} + \mathbf{x}^g$ , we have

$$J(\delta \mathbf{x}) = \frac{1}{2} (\delta \mathbf{x} - \delta \mathbf{x}^g)^{\mathrm{T}} \mathbf{B}^{-1} (\delta \mathbf{x} - \delta \mathbf{x}^g) + \frac{1}{2} [H(\delta \mathbf{x} + \mathbf{x}^g) - \mathbf{y}]^{\mathrm{T}} \mathbf{R}^{-1} [H(\delta \mathbf{x} + \mathbf{x}^g)) - \mathbf{y}]$$

Do Taylor Expansion for observation term

$$J(\delta \mathbf{x}) = \frac{1}{2} (\delta \mathbf{x} - \delta \mathbf{x}^g)^{\mathrm{T}} \mathbf{B}^{-1} (\delta \mathbf{x} - \delta \mathbf{x}^g) + \frac{1}{2} (\mathbf{H} \delta \mathbf{x} - \mathbf{d})^{\mathrm{T}} \mathbf{R}^{-1} (\mathbf{H} \delta \mathbf{x} - \mathbf{d})$$

where  $\mathbf{d} = \mathbf{y} - H(\mathbf{x}^g)$  and  $\mathbf{H}$  is the linearized version of H in the vicinity of  $\mathbf{x}^g$ .

NOTE:  $X^g$  is the first guess, not to confuse with the background  $X^b$  even though they are the same for the first outer loop. From the 2nd outer loop,  $X^g$  is equal to the analysis  $X^a$  from previous outer loop.

### 1.3 Control Variable Transform (CVT)

To avoid the inverse calculation of large **B** matrix, do a change of variable  $\delta \mathbf{x} = \mathbf{U}\mathbf{v}$  and  $\delta \mathbf{x}^g = \mathbf{U}\mathbf{v}^g$  with **U** the square root of **B**, namely  $\mathbf{B} = \mathbf{B}^{1/2}\mathbf{B}^{T/2} = \mathbf{U}\mathbf{U}^T$  or  $\mathbf{U} = \mathbf{B}^{1/2}$ . Also  $\mathbf{B}^{-1} = \mathbf{U}^{-T}\mathbf{U}^{-1}$ . Then the cost function with respect to the control variable **v** becomes

$$J(\mathbf{v}) = \frac{1}{2}(\mathbf{v} - \mathbf{v}^g)^{\mathrm{T}}(\mathbf{v} - \mathbf{v}^g) + \frac{1}{2}(\mathbf{H}\mathbf{U}\mathbf{v} - \mathbf{d})^{\mathrm{T}}\mathbf{R}^{-1}(\mathbf{H}\mathbf{U}\mathbf{v} - \mathbf{d})$$
(4)

#### 1.4 Solution of Incremental 3DVAR.

The minimization of the cost function requires its gradient with respect to  $\mathbf{v}$  to be zero, namely

$$\nabla_{\mathbf{v}} J(\mathbf{v}) = (\mathbf{v} - \mathbf{v}^g) + \mathbf{U}^{\mathrm{T}} \mathbf{H}^{\mathrm{T}} \mathbf{R}^{-1} (\mathbf{H} \mathbf{U} \mathbf{v} - \mathbf{d}) = 0$$
 (5)

After minimization, we get the analysis increment  $\mathbf{v}^a$  in control variable space,

$$\mathbf{v}^a = (\mathbf{I} + \mathbf{U}^{\mathrm{T}} \mathbf{H}^{\mathrm{T}} \mathbf{R}^{-1} \mathbf{H} \mathbf{U})^{-1} (\mathbf{v}^g + \mathbf{U}^{\mathrm{T}} \mathbf{H}^{\mathrm{T}} \mathbf{R}^{-1} \mathbf{d})$$

The analysis increment and the analysis in model space are

$$\mathbf{x}^a = \mathbf{x}^g + \delta \mathbf{x}^a = \mathbf{x}^g + \mathbf{U}\mathbf{v}^a$$

NOTE: (1)outer loop-1:  $X^g = X^b$ ;  $V^g=0$ ; loop-2:  $X^g = X^a$ ,  $V^g=V^a$  from previous loop.

- (2) For each outer loop, H needs to be re-linearized around new  $X^g$ ;
- (3)  $d=y-H(X^g)$  is also re-calculated and re-do QC (OMB check).

# Cost Function/Gradient with 2 outer loops

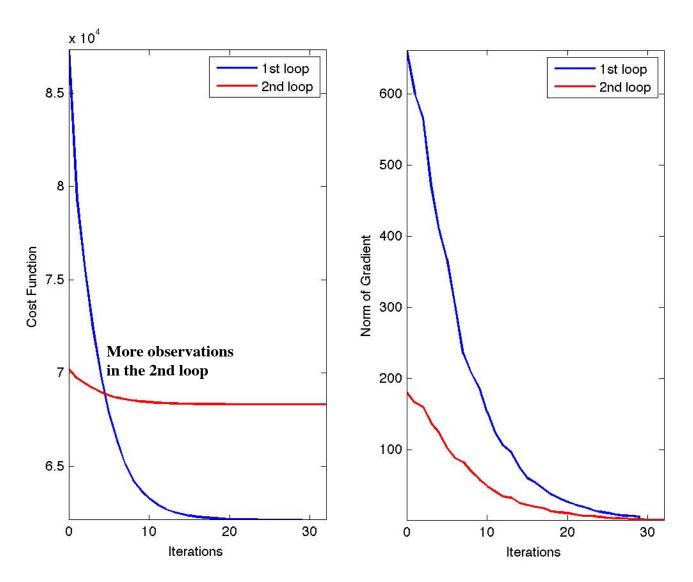

## 3DVAR

Assume observations valid at the center of time window

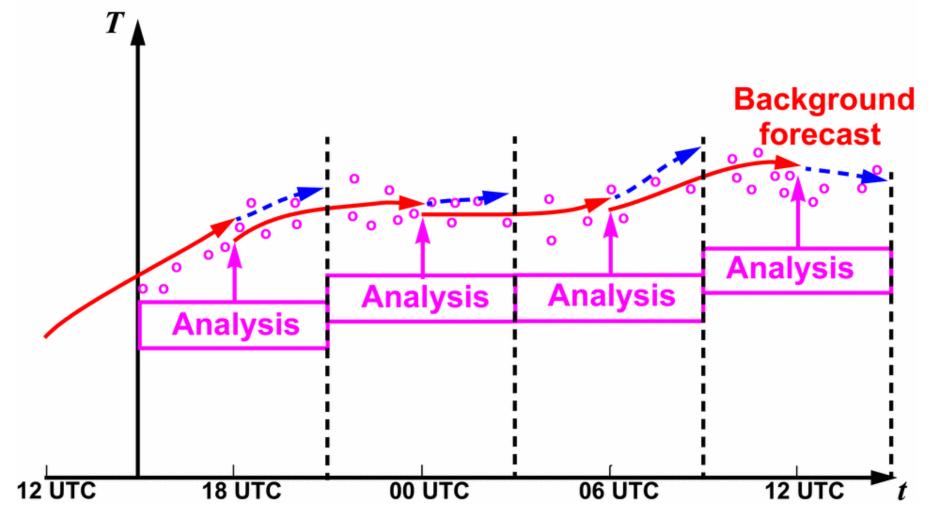

# Outline

Incremental formulation of 3DVAR

Incremental formulation of 4DVAR

Introduction to 4DVAR practice

### **4DVAR**

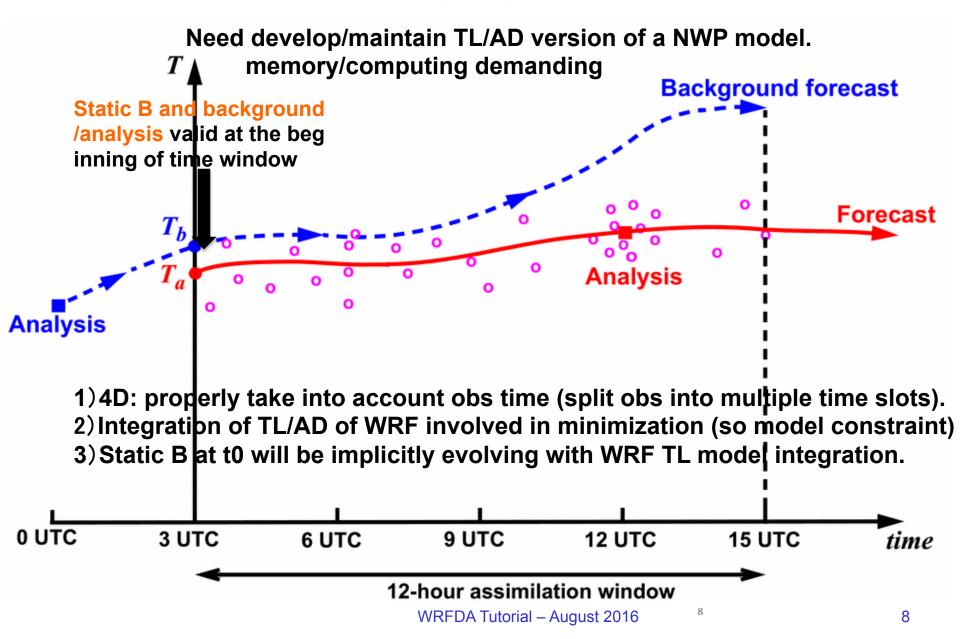

## Incremental formulation of 4DVAR

### 2.1 Non-linear 4DVAR Formulation

Non-linear 4DVAR cost function

$$J(\mathbf{x}_0) = \frac{1}{2} (\mathbf{x}_0 - \mathbf{x}_0^b)^{\mathrm{T}} \mathbf{B}^{-1} (\mathbf{x}_0 - \mathbf{x}_0^b) + \frac{1}{2} \sum_{i=1}^{N} [H_i(\mathbf{x}_i) - \mathbf{y}_i]^{\mathrm{T}} \mathbf{R}_i^{-1} [H_i(\mathbf{x}_i) - \mathbf{y}_i]$$
(15)

where the subscript "0" indicates the beginning of the 4DVAR time window. Substitute the NWP model into the cost function, we obtain

$$J(\mathbf{x}_0) = \frac{1}{2} (\mathbf{x}_0 - \mathbf{x}_0^b)^{\mathrm{T}} \mathbf{B}^{-1} (\mathbf{x}_0 - \mathbf{x}_0^b) + \frac{1}{2} \sum_{i=1}^{N} [H_i(M_i(\mathbf{x}_0)) - \mathbf{y}_i]^{\mathrm{T}} \mathbf{R}_i^{-1} [H_i(M_i(\mathbf{x}_0)) - \mathbf{y}_i]$$
(16)

### 2.2 Incremental 4DVAR Formulation

Linearization, let  $\delta \mathbf{x}_0 = \mathbf{x}_0 - \mathbf{x}_0^g$  and  $\delta \mathbf{x}_0^g = \mathbf{x}_0^b - \mathbf{x}_0^g$ , thus  $\mathbf{x}_0 = \delta \mathbf{x}_0 + \mathbf{x}_0^g$ , we have

$$J(\delta \mathbf{x}_0) = \frac{1}{2} (\delta \mathbf{x}_0 - \delta \mathbf{x}_0^g)^{\mathrm{T}} \mathbf{B}^{-1} (\delta \mathbf{x}_0 - \delta \mathbf{x}_0^g) + \frac{1}{2} \sum_{i=1}^{N} [H_i(M_i(\delta \mathbf{x}_0 + \mathbf{x}_0^g) - \mathbf{y}_i)^{\mathrm{T}} \mathbf{R}_i^{-1} [H_i(M_i(\delta \mathbf{x}_0 + \mathbf{x}_0^g)) - \mathbf{y}_i]$$

Do Taylor Expansion for observation term

$$J(\delta \mathbf{x}_0) = \frac{1}{2} (\delta \mathbf{x}_0 - \delta \mathbf{x}_0^g)^{\mathrm{T}} \mathbf{B}^{-1} (\delta \mathbf{x}_0 - \delta \mathbf{x}_0^g) + \frac{1}{2} \sum_{i=1}^{N} (\mathbf{H}_i \mathbf{M}_i \delta \mathbf{x}_0 - \mathbf{d}_i)^{\mathrm{T}} \mathbf{R}_i^{-1} (\mathbf{H}_i \mathbf{M}_i \delta \mathbf{x}_0 - \mathbf{d}_i)$$

where 
$$\mathbf{d}_i = \mathbf{y}_i - H_i[M_i(\mathbf{x}_0^g)].$$

## Incremental 4DVAR with control variable transform

Again, control variable transform  $\delta \mathbf{x}_0 = \mathbf{U}\mathbf{v}$  and  $\delta \mathbf{x}_0^g = \mathbf{U}\mathbf{v}^g$ .  $\delta \mathbf{x}_0$  indicates that analysis increment is valid at the beginning of the 4DVAR time window. Then the cost function with respect to the control variable  $\mathbf{v}$  becomes

$$J(\mathbf{v}) = \frac{1}{2}(\mathbf{v} - \mathbf{v}^g)^{\mathrm{T}}(\mathbf{v} - \mathbf{v}^g) + \frac{1}{2} \sum_{i=1}^{N} (\mathbf{H}_i \mathbf{M}_i \mathbf{U} \mathbf{v} - \mathbf{d}_i)^{\mathrm{T}} \mathbf{R}_i^{-1} (\mathbf{H}_i \mathbf{M}_i \mathbf{U} \mathbf{v} - \mathbf{d}_i)$$
(19)

### **NOTE:**

- (1) For each outer loop, need to store forecast trajectory (each time step) and  $V^g$  in the memory.
- (2) For each loop, H and M needs to be re-linearized around new forecast trajectory;  $\mathbf{d_i} = \mathbf{y_i} H_i(\mathbf{X_{i}^g})$  is also re-calculated and re-do QC (OMB check).
- (3) 4DVAR outer loops could run at different (typically lower) resolutions, common practice at operational NWP centers (capability under development with WRFDA)

## Multi-Resolution Incremental 4DVAR

- 4DVAR minimization runs at lower resolutions than WRF model's to allow substantial speed-up
- Now works for cv\_options = 3
  - Need more development to make it work properly with cv\_options
     = 5/6/7

TABLE 2. Computational performance comparison of the full-resolution WRF 4D-Var and multi-incremental WRF 4D-Va on NCAR Yellowstone; Each test has three outer loops with 20 iterations inner loops for each. Unit: Minutes

| - | Cores      | 8   | 16  | 32   | 64 | 128 | 256 | 512 | 1024 |                             |
|---|------------|-----|-----|------|----|-----|-----|-----|------|-----------------------------|
|   | Full-Res.  | _   |     | 4191 |    | 1   |     | 392 | 257  | 40.1                        |
|   | Multi-Inc. | 455 | 217 | 135  | 83 | 53  | 37  | -   |      | $-12$ -h vs. $\sim 40$ min! |
|   |            |     |     |      |    |     |     |     |      |                             |

#### 15km/15km/15km versus 135km/45km/45km

Xin Zhang et al., 2014: Development of an Efficient Regional Four-Dimensional Variational Data Assimilation System for WRF. J. Atmos. Oceanic Technol., 31, 2777–2794.

# Advantages of 4DVAR

- Data can be assimilated at appropriate time, so can use frequently reported observations
- Can use "future" observations to constrain the analysis at earlier time
- NWP model as part of constraints, so propagating observation information via model dynamics and physics
- Background error covariance (BEC) implicitly evolving within time window through linearized model, though B (BEC at the beginning of time window) typically the same for each analysis cycle. BEC at time t<sub>i</sub>,

$$\mathbf{B}_{i} = \mathbf{M}_{i} \mathbf{B} \mathbf{M}_{i}^{\mathrm{T}}$$

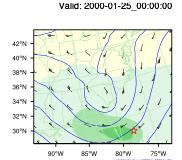

Valid: 2000-01-25\_04:00:00

36°N

34°N

40°N 38°N

36°N

34°N 32°N 30°N

-0.048 -0.036 -0.024 -0.012

# 4DVAR Single Obs Test 500 T at the end of time window

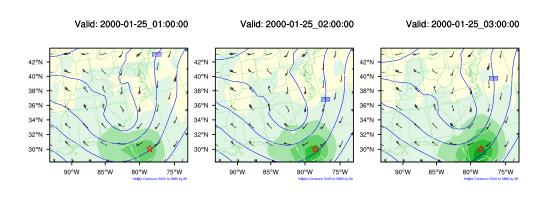

Valid: 2000-01-25\_05:00:00

85°W

80°W

75°W

0.012 0.024 0.036 0.048

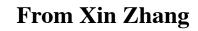

85°W

Valid: 2000-01-25\_06:00:00

## Number of obs assimilated: 3DVAR vs. 4DVAR

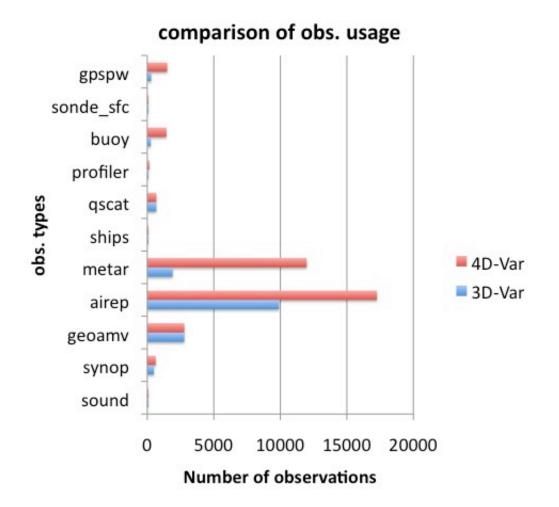

From Xin Zhang

# Some word about WRFDA-3DVAR/4DVAR for WRF/Chem

• Under development for aerosol/chemistry data assimilation

- Including WRFPlus-Chem for GOCART
  - J. J. Guerrette and D. K. Henze, 2015

• Will be very useful for air-quality forecast and source emission inversion.

See Lecture by J. J. Guerrette

# Outline

Incremental formulation of 3DVAR

Incremental formulation of 4DVAR

• Introduction to 4DVAR practice

## Compile WRFDA in 4DVAR mode

- Download WRFPlus code
  - Include non-linear and TL/AD code of WRF
- Download WRFDA code
- Install WRFPLUS V3.8
  - ./configure (-d) wrfplus./compile wrf (only compile wrf.exe)
  - wrf.exe should be generated under the WRFPLUSV3/main directory.
- for csh, tcsh: setenv WRFPLUS\_DIR path of wrfplusv3 for bash, ksh: export WRFPLUS\_DIR=path of wrfplusv3
- Install WRFDA V3.8
  - ./configure (-d) 4dvar./compile all\_wrfvarda\_wrfvar.exe should be generated in the var/build directory.

## Notes about WRFPlus

- WRFPLUS only works with regional ARW core, not for NMM core or global WRF.
- WRFPLUS only works with single domain, not for nested domains.
- WRFPLUS can not work with Adaptive Time Stepping options.
- WRFPLUS TL/AD code only has 3 simplified physics processes:
  - surface drag (bl\_pbl\_physics=98);
  - large scale condensate or Kessler (mp physics=98 or 99)
  - a simplified cumulus scheme (cu physics=98)

# Prepare obs for 4DVAR

- Conventional observations
  - LITTLE\_R format
  - NCEP PREPBUFR format

Satellite radiance BUFR data

ASCII format precipitation and radar data

# 4DVAR time window

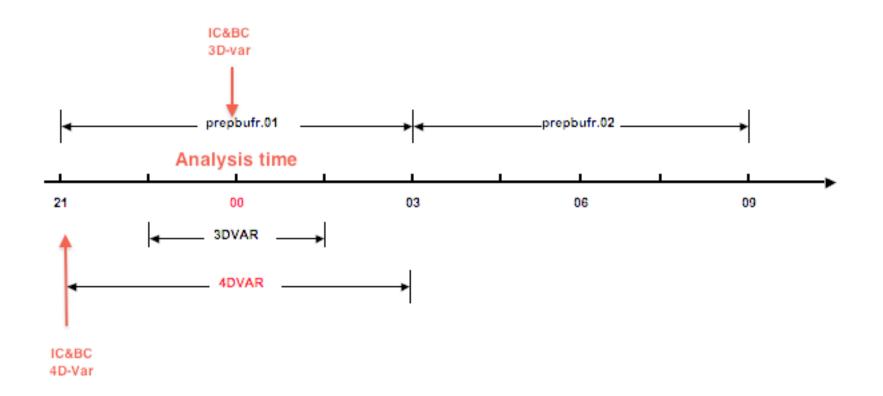

## Run a 4DVAR test case

- enter WRFDA/var/test/4dvar (or working directory of your choice)
- get the test dataset from:
  - http://www2.mmm.ucar.edu/wrf/users/wrfda/download/ testdata.html
- ln -fs wrfinput\_d01 fg
- ln –fs wrfbdy\_d01.
- ln -fs ../../build/da\_wrfvar.exe .
- ln -fs ../../run/be.dat.cv3 be.dat
- ./da wrfvar.exe
- Typically you should run in parallel with MPI (mpirun -np # da\_wrfvar.exe) or your system's custom run command (on Yellowstone: bsub))

## Run a 4DVAR test case

- WRFPlus/WRFDA compiled in double precision
- So link double-precision version of following files for 4DVAR run
  - ln -sf \${WRF\_DIR}/run/RRTM\_DATA\_DBL RRTM\_DATA
  - ln -sf \${WRF\_DIR}/run/RRTMG\_LW\_DATA\_DBL RRTMG\_LW\_DATA
  - ln -sf \${WRF\_DIR}/run/RRTMG\_SW\_DATA\_DBL RRTMG\_SW\_DATA
- And other WRF related files
  - $ln -sf {WRF_DIR}/run/SOILPARM.TBL$ .
  - ln -sf \${WRF\_DIR}/run/VEGPARM.TBL.
  - ln -sf \${WRF DIR}/run/GENPARM.TBL.
  - ln -sf \${WRF\_DIR}/run/LANDUSE.TBL.

# Important namelist variables

### • &wrfvar1

- var4d: logical, set to .true. to use 4D-Var
- var4d\_lbc: logical, set to .true. to include lateral boundary condition control in 4D-Var
- var4d\_bin: integer, seconds, length of sub-window to group observations in 4D-Var

## • &wrfvar18,21,22

- analysis date: the start time of the assimilation window
- time\_window\_min : the start time of the assimilation window
- time\_window\_max : the end time of the assimilation window

## &perturbation

- jcdfi\_use: logical, if turn on the digital filter as a weak constraint.
- **jcdfi\_diag**: integer, 0/1, Jc term diagnostics
- jcdfi\_penalty: real, weight to jcdfi term

# Important namelist variables

## &physics

- all physics options must be consistent with those used in wrfinput
  - Non-linear WRF run can use different physics options from TL/AD
- mp\_physics\_ad =
  - 98: large-scale condensation microphysics (default)
  - 99: modified Kessler scheme (new in V3.7)
- bl pbl physics = any : but only surface drag available for TL/AD
- cu physics = any : but only simplified cumulus scheme for TL/AD

### • &time control

- run\_xxxx : be consistent with the length of the time window
- start\_xxxx : be consistent with the start time of the time window
- end\_xxxx : be consistent with the end time of the time window

# WRFDA adjoint check before 4DVAR run

- &wrfvar10
  - test\_transforms=true,
- run da wrfvar.exe

```
Check results
...
wrf: back from adjoint integrate
d01 2008-02-05_21:00:00 read nonlinear xtraj time stamp:2008-02-05_21:00:00
Single Domain < y, y >= 2.15435506772433E+06
Single Domain < x, x_adj >= 2.15435506772431E+06

Whole Domain < y, y >= 2.15435506772433E+06
Whole Domain < x, x_adj >= 2.15435506772431E+06

da_check_xtoy_adjoint: Test Finished:
*** WRF-Var check completed successfully ***
```